#### ФЕДЕРАЛЬНОЕ АГЕНТСТВО ЖЕЛЕЗНОДОРОЖНОГО ТРАНСПОРТА

Федеральное государственное бюджетное образовательное учреждение высшего образования «Иркутский государственный университет путей сообщения» (ФГБОУ ВО ИрГУПС)

> УТВЕРЖДЕНА приказом ректора от «02» июня 2023 г. № 424-1

# **Б1.В.ДВ.08.02 Цифровые технологии в профессиональной деятельности**

## рабочая программа дисциплины

Специальность/направление подготовки – 15.03.05 Конструкторско-технологическое обеспечение машиностроительных производств

Специализация/профиль – Технология машиностроения

Квалификация выпускника – Бакалавр

Форма и срок обучения – очная форма 4 года

Кафедра-разработчик программы – Автоматизация производственных процессов

Общая трудоемкость в з.е. – 2 Часов по учебному плану (УП) – 72 В том числе в форме практической подготовки (ПП) – 20 (очная)

Формы промежуточной аттестации очная форма обучения: зачет 8 семестр

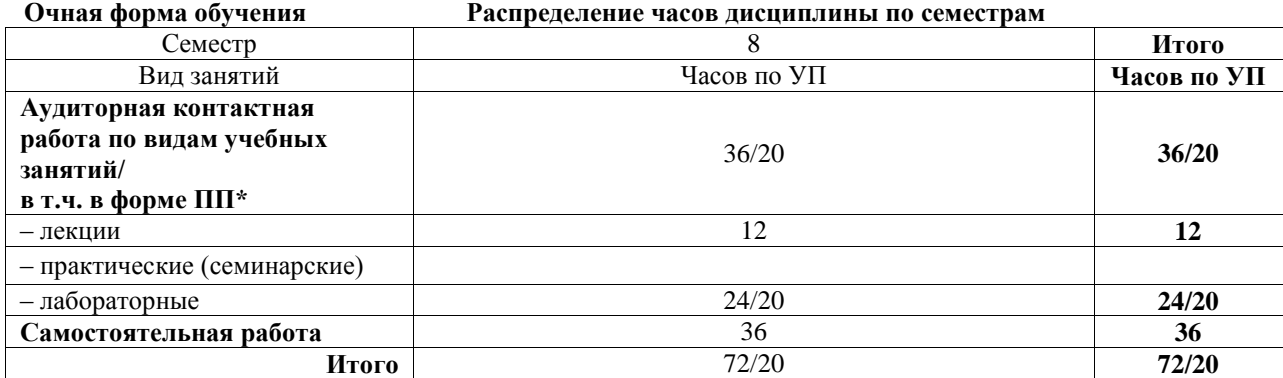

\* В форме ПП – в форме практической подготовки.

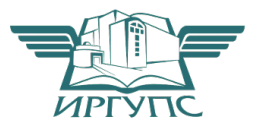

Электронный документ выгружен из ЕИС ФГБОУ ВО ИрГУПС и соответствует оригиналу

## ИРКУТСК

Рабочая программа дисциплины разработана в соответствии с федеральным государственным образовательным стандартом высшего образования – бакалавриат по направлению подготовки 15.03.05 Конструкторско-технологическое обеспечение машиностроительных производств, утвержденным Приказом Министерства науки и высшего образования Российской Федерации от 17.08.2020 № 1044.

Программу составил(и): к.т.н., доцент, доцент, А.А. Александров

Рабочая программа рассмотрена и одобрена для использования в учебном процессе на заседании кафедры «Автоматизация производственных процессов», протокол от «24» мая 2023 г. № 11

Зав. кафедрой, д.т.н., профессор А.В. Лившиц

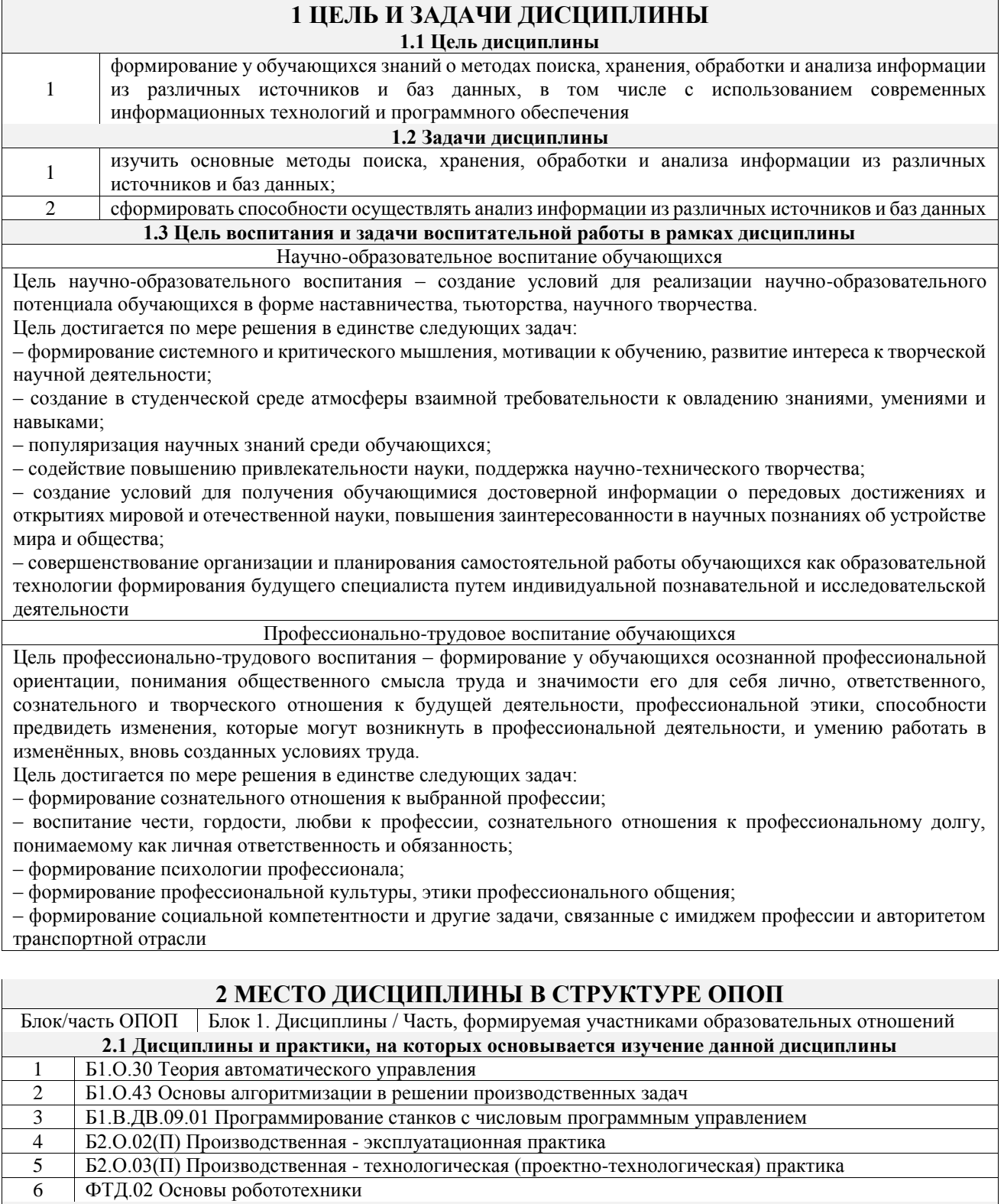

## **2.2 Дисциплины и практики, для которых изучение данной дисциплины**

- **необходимо как предшествующее**
- 1 Б2.О.04(Пд) Производственная преддипломная
- 2 Б3.01(Д) Подготовка к процедуре защиты выпускной квалификационной работы
- 3 Б3.02(Д) Защита выпускной квалификационной работы

## **3 ПЛАНИРУЕМЫЕ РЕЗУЛЬТАТЫОБУЧЕНИЯ ПО ДИСЦИПЛИНЕ, СООТНЕСЕННЫЕ С ТРЕБОВАНИЯМИ К РЕЗУЛЬТАТАМ ОСВОЕНИЯ ОБРАЗОВАТЕЛЬНОЙ ПРОГРАММЫ**

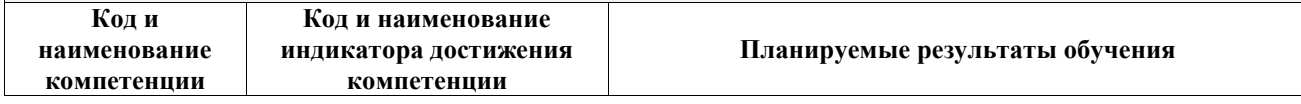

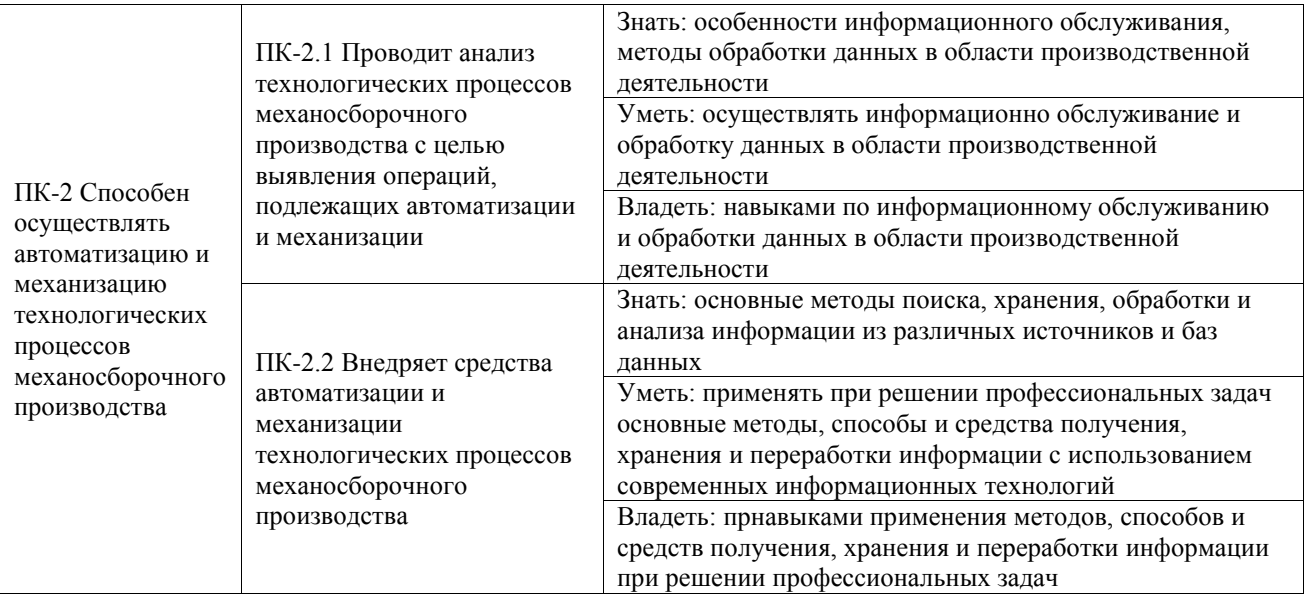

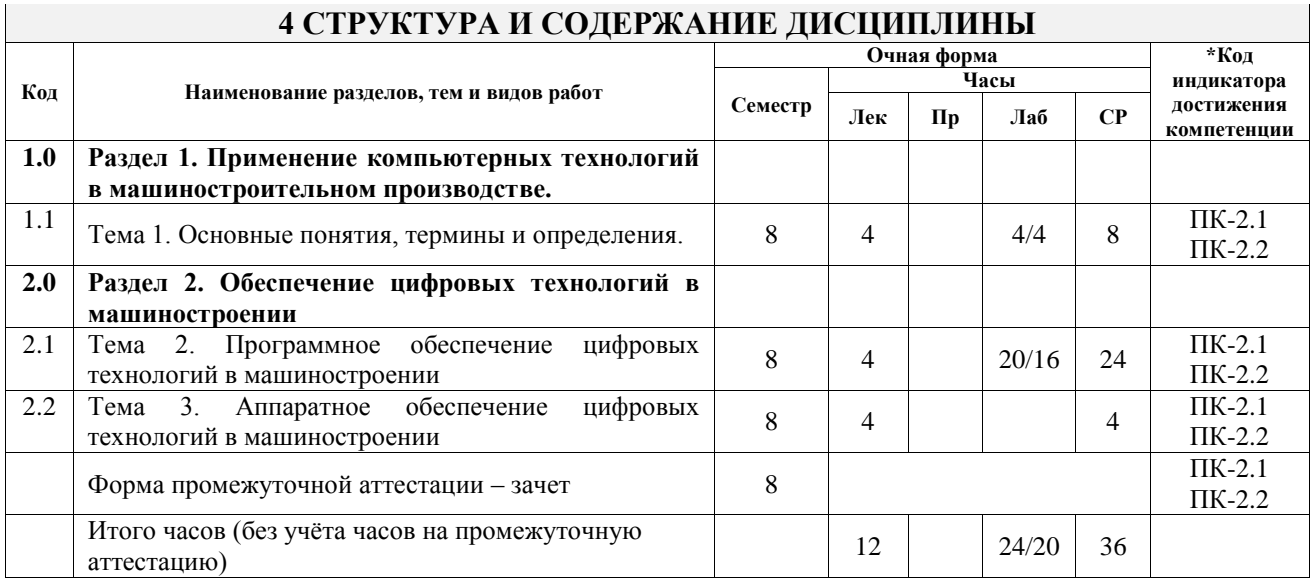

## **5 ФОНД ОЦЕНОЧНЫХ СРЕДСТВ ДЛЯ ПРОВЕДЕНИЯ ТЕКУЩЕГО КОНТРОЛЯ УСПЕВАЕМОСТИ И ПРОМЕЖУТОЧНОЙ АТТЕСТАЦИИ ОБУЧАЮЩИХСЯ ПО ДИСЦИПЛИНЕ**

Фонд оценочных средств для проведения текущего контроля успеваемости и промежуточной аттестации по дисциплине оформлен в виде приложения № 1 к рабочей программе дисциплины и размещен в электронной информационно-образовательной среде Университета, доступной обучающемуся через его личный кабинет

#### **6 УЧЕБНО-МЕТОДИЧЕСКОЕ И ИНФОРМАЦИОННОЕ ОБЕСПЕЧЕНИЕ ДИСЦИПЛИНЫ 6.1 Учебная литература**

## **6.1.1 Основная литература**

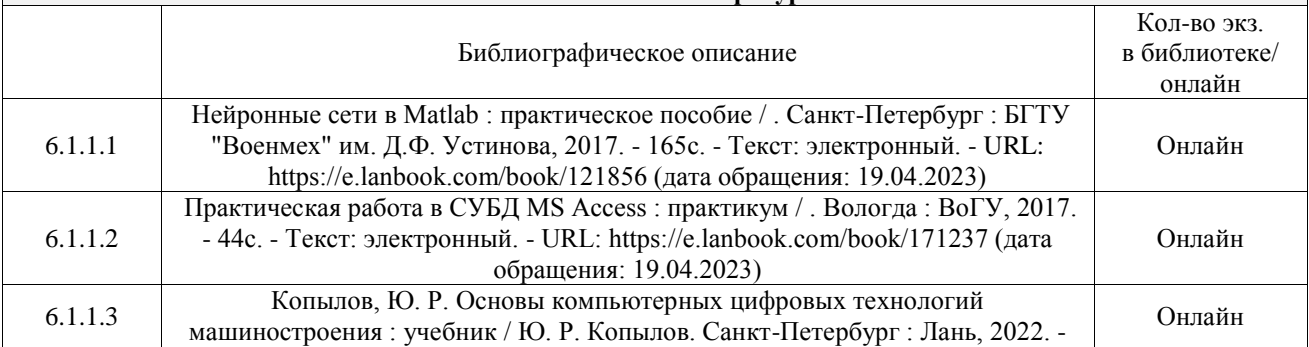

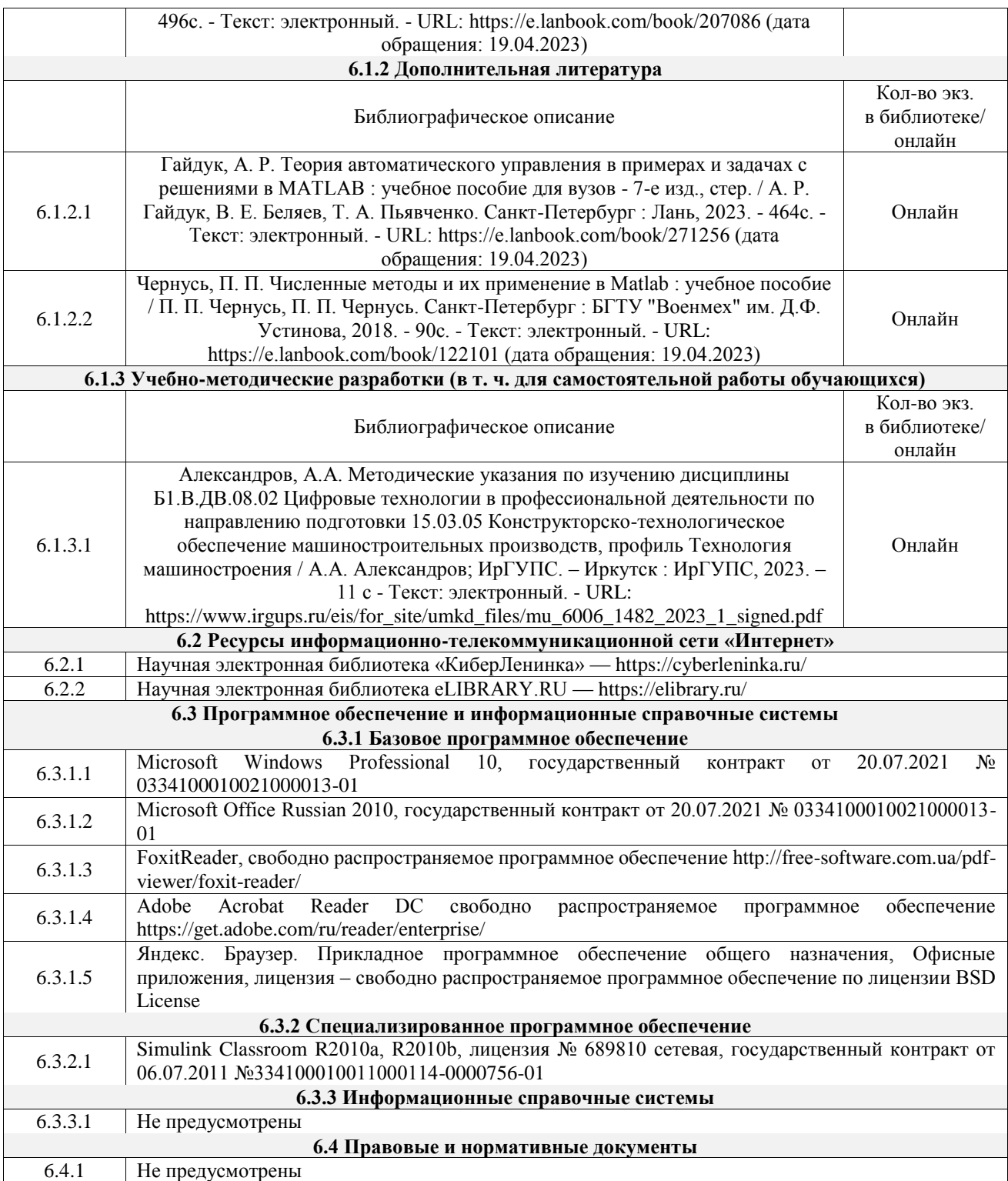

### **7 ОПИСАНИЕ МАТЕРИАЛЬНО-ТЕХНИЧЕСКОЙ БАЗЫ, НЕОБХОДИМОЙ ДЛЯ ОСУЩЕСТВЛЕНИЯ УЧЕБНОГО ПРОЦЕССА ПО ДИСЦИПЛИНЕ**

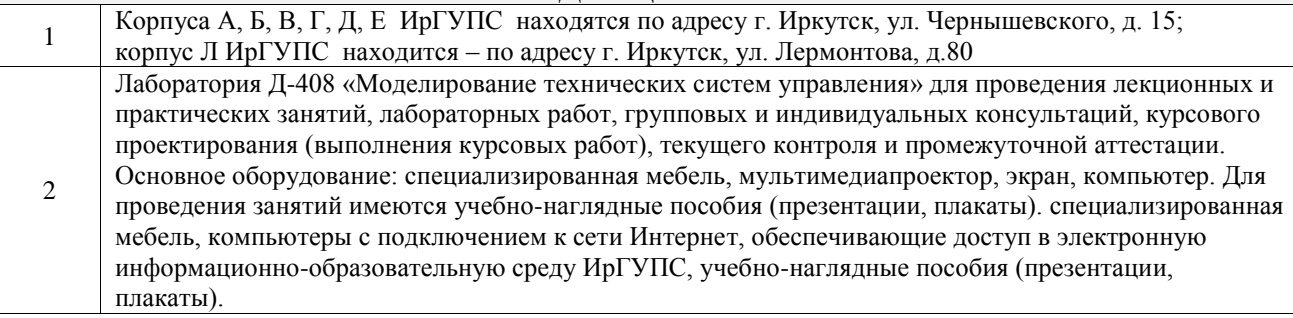

Помещения для самостоятельной работы обучающихся оснащены компьютерной техникой, подключенной к информационно-телекоммуникационной сети «Интернет», и обеспечены доступом в электронную информационно-образовательную среду ИрГУПС. Помещения для самостоятельной работы обучающихся:

3

– читальные залы;

– учебные залы вычислительной техники А-401, А-509, А-513, А-516, Д-501, Д-503, Д-505, Д-507;

– помещения для хранения и профилактического обслуживания учебного оборудования – А-521

## **8 МЕТОДИЧЕСКИЕ УКАЗАНИЯ ДЛЯ ОБУЧАЮЩИХСЯ ПО ОСВОЕНИЮ ДИСЦИПЛИНЫ**

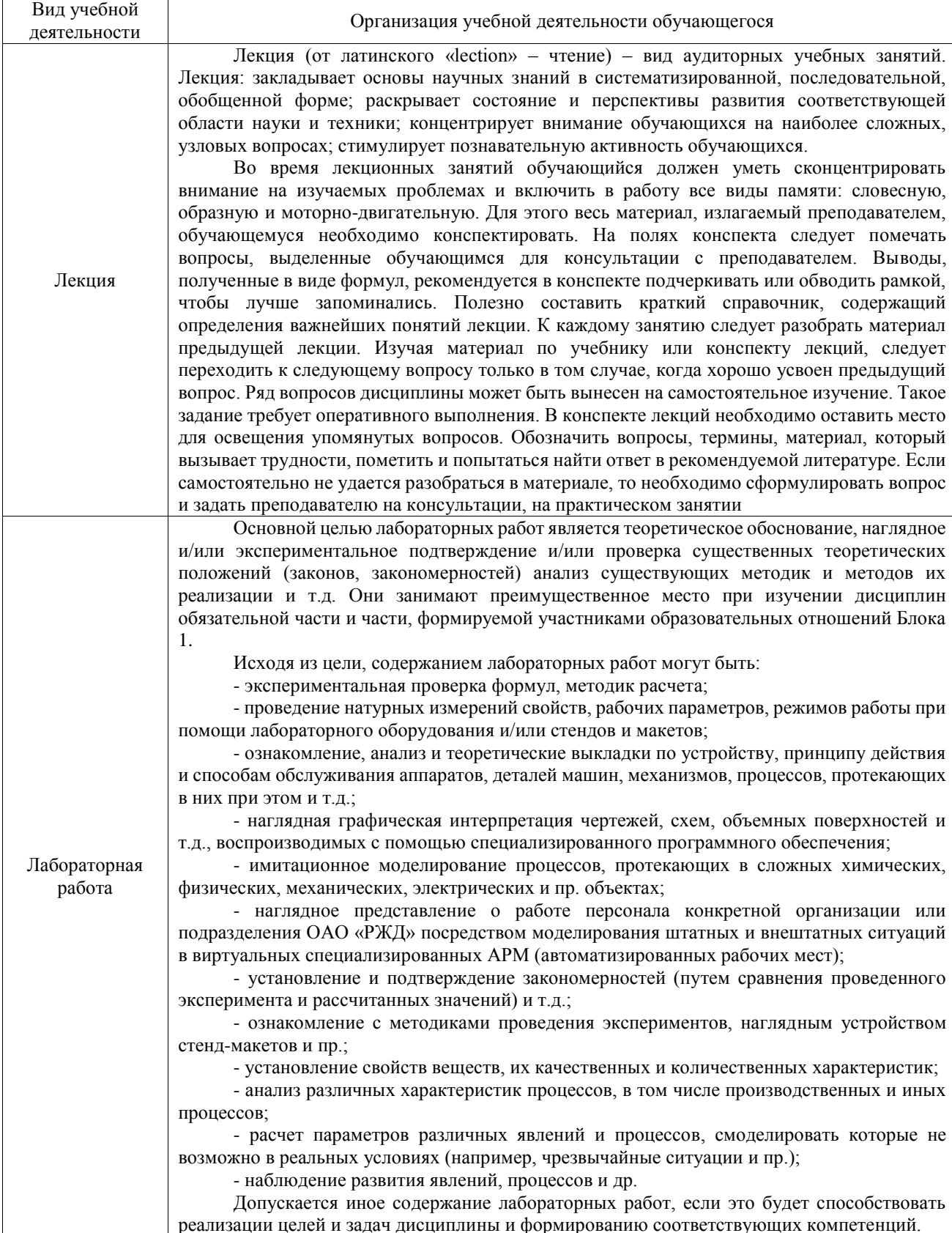

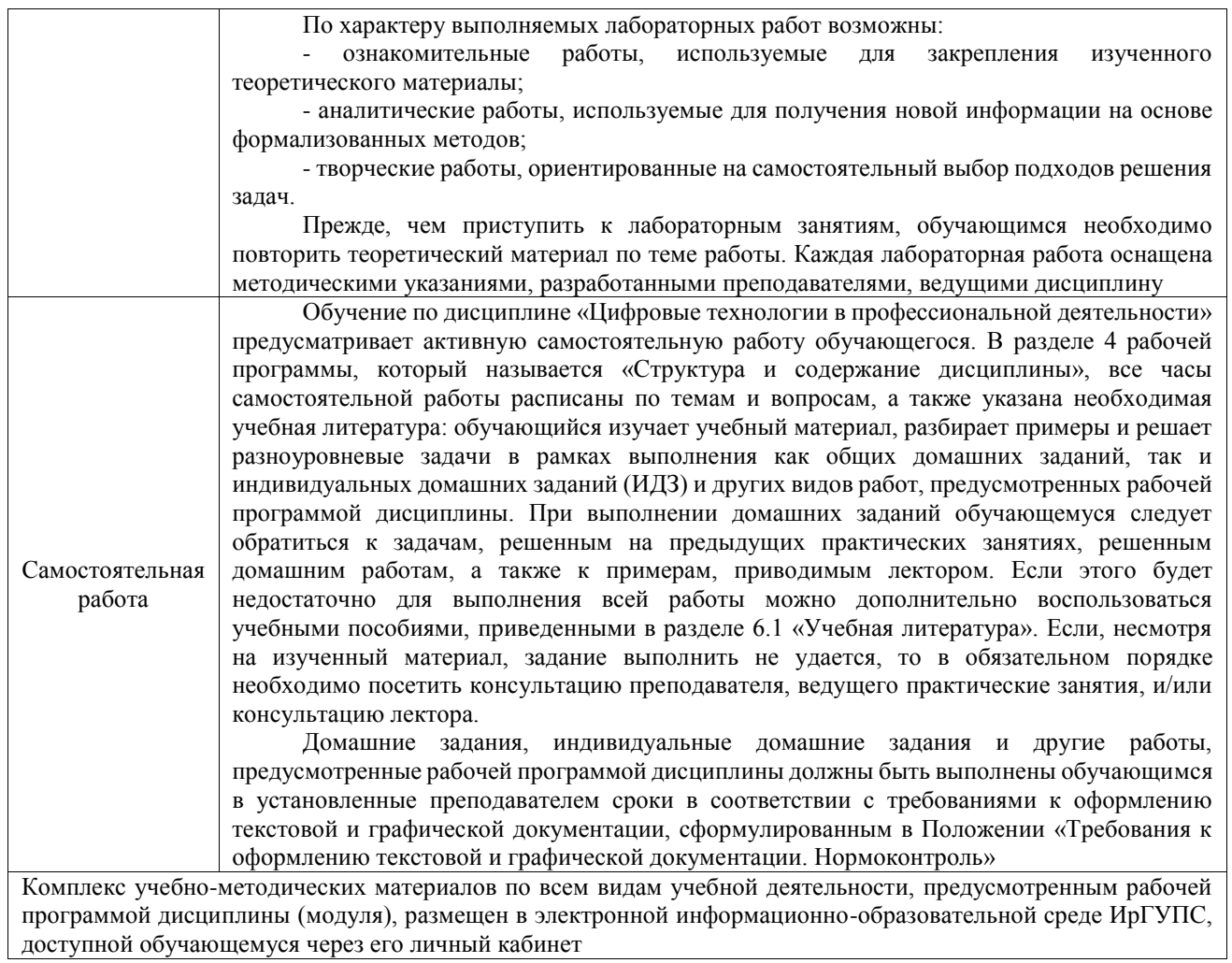

**Приложение № 1 к рабочей программе**

# **ФОНД ОЦЕНОЧНЫХ СРЕДСТВ**

# **для проведения текущего контроля успеваемости и промежуточной аттестации**

Фонд оценочных средств (ФОС) является составной частью нормативнометодического обеспечения системы оценки качества освоения обучающимися образовательной программы.

Фонд оценочных средств предназначен для использования обучающимися, преподавателями, администрацией ИрГУПС, а также сторонними образовательными организациями для оценивания качества освоения образовательной программы и уровня сформированности компетенций у обучающихся.

Задачами ФОС являются:

– оценка достижений обучающихся в процессе изучения дисциплины;

– обеспечение соответствия результатов обучения задачам будущей профессиональной деятельности через совершенствование традиционных и внедрение инновационных методов обучения в образовательный процесс;

– самоподготовка и самоконтроль обучающихся в процессе обучения.

Фонд оценочных средств сформирован на основе ключевых принципов оценивания: валидность, надежность, объективность, эффективность.

Для оценки уровня сформированности компетенций используется трехуровневая система:

– минимальный уровень освоения, обязательный для всех обучающихся по завершению освоения образовательной программы; дает общее представление о виде деятельности, основных закономерностях функционирования объектов профессиональной деятельности, методов и алгоритмов решения практических задач;

базовый уровень освоения, превышение минимальных характеристик сформированности компетенций; позволяет решать типовые задачи, принимать профессиональные и управленческие решения по известным алгоритмам, правилам и методикам;

– высокий уровень освоения, максимально возможная выраженность характеристик компетенций; предполагает готовность решать практические задачи повышенной сложности, нетиповые задачи, принимать профессиональные и управленческие решения в условиях неполной определенности, при недостаточном документальном, нормативном и методическом обеспечении.

## **2. Перечень компетенций, в формировании которых участвует дисциплина.**

## **Программа контрольно-оценочных мероприятий. Показатели оценивания компетенций, критерии оценки**

Дисциплина «Цифровые технологии в профессиональной деятельности» участвует в формировании компетенций:

ПК-2. Способен осуществлять автоматизацию и механизацию технологических процессов механосборочного производства

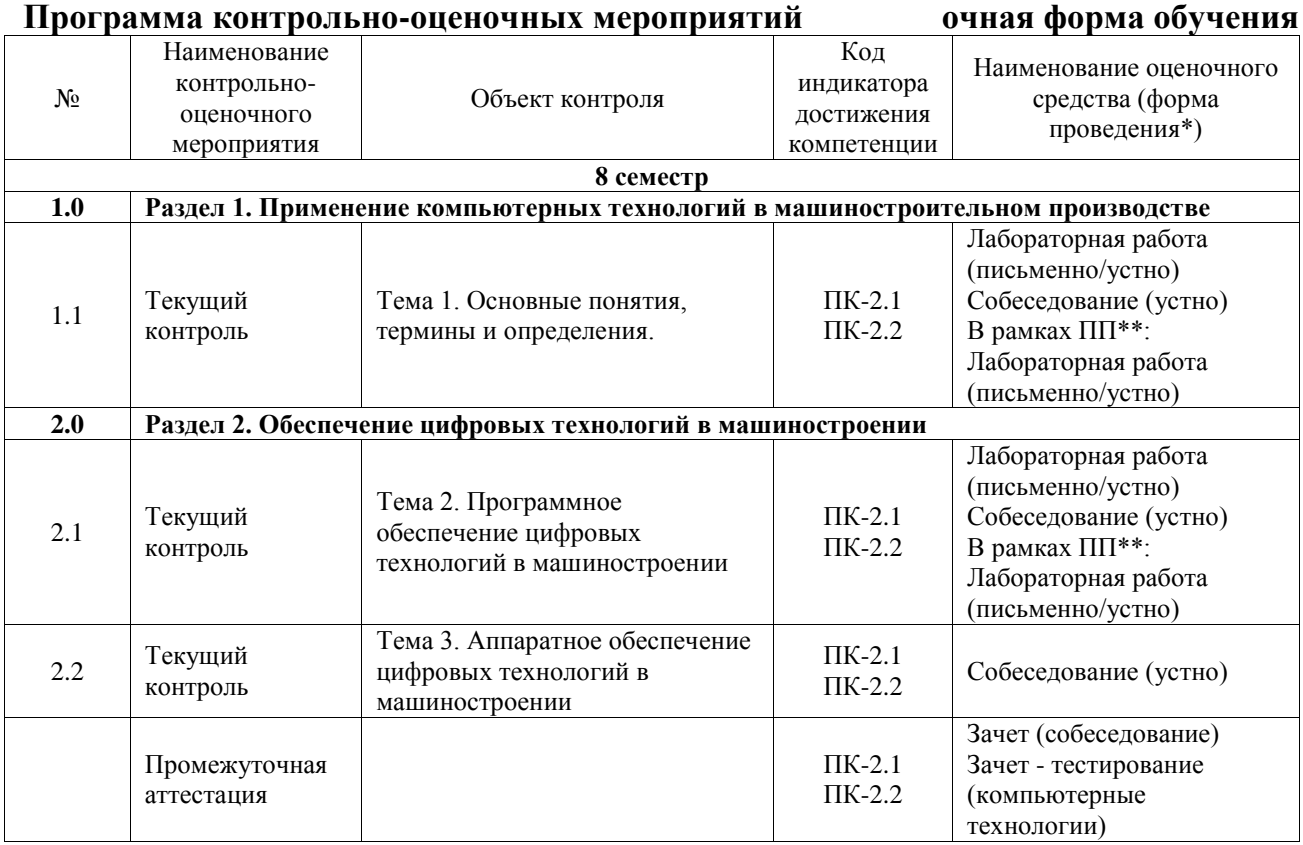

\*Форма проведения контрольно-оценочного мероприятия: устно, письменно, компьютерные технологии.

\*\*ПП – практическая подготовка

### **Описание показателей и критериев оценивания компетенций. Описание шкал оценивания**

Контроль качества освоения дисциплины включает в себя текущий контроль успеваемости и промежуточную аттестацию. Текущий контроль успеваемости и промежуточная аттестация обучающихся проводятся в целях установления соответствия достижений обучающихся поэтапным требованиям образовательной программы к результатам обучения и формирования компетенций.

Текущий контроль успеваемости – основной вид систематической проверки знаний, умений, навыков обучающихся. Задача текущего контроля – оперативное и регулярное управление учебной деятельностью обучающихся на основе обратной связи и корректировки. Результаты оценивания учитываются в виде средней оценки при проведении промежуточной аттестации.

Для оценивания результатов обучения используется четырехбалльная шкала: «отлично», «хорошо», «удовлетворительно», «неудовлетворительно» и двухбалльная шкала: «зачтено», «не зачтено».

Перечень оценочных средств, используемых для оценивания компетенций, а также

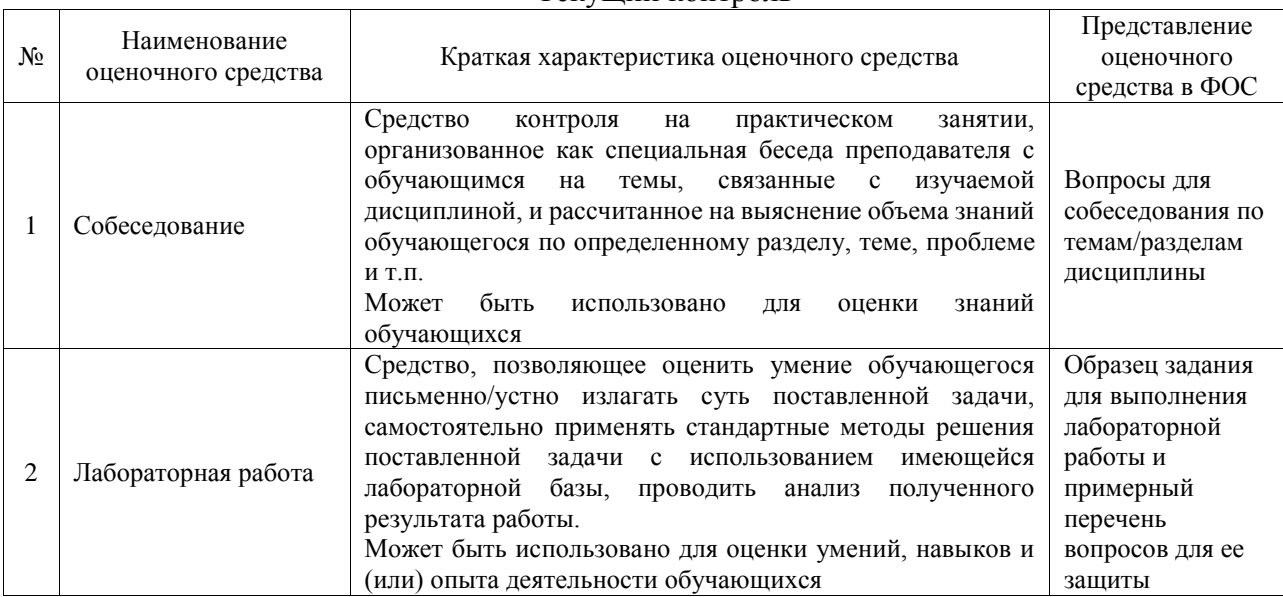

#### Текущий контроль

#### Промежуточная аттестация

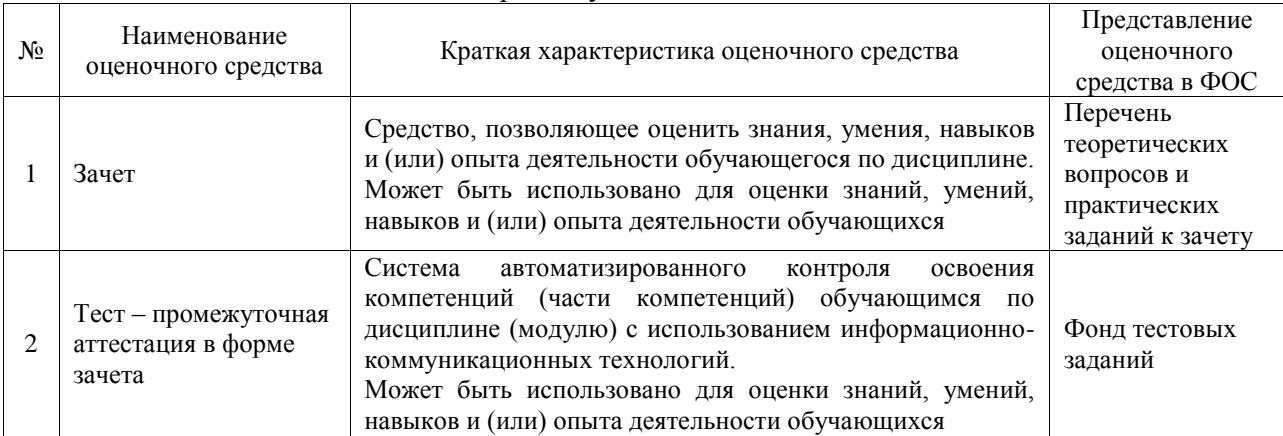

#### **Критерии и шкалы оценивания компетенций в результате изучения дисциплины при проведении промежуточной аттестации в форме зачета. Шкала оценивания уровня освоения компетенций**  $\overline{\phantom{a}}$  $\overline{\phantom{0}}$  $\mathsf{r}$  $\overline{v}$

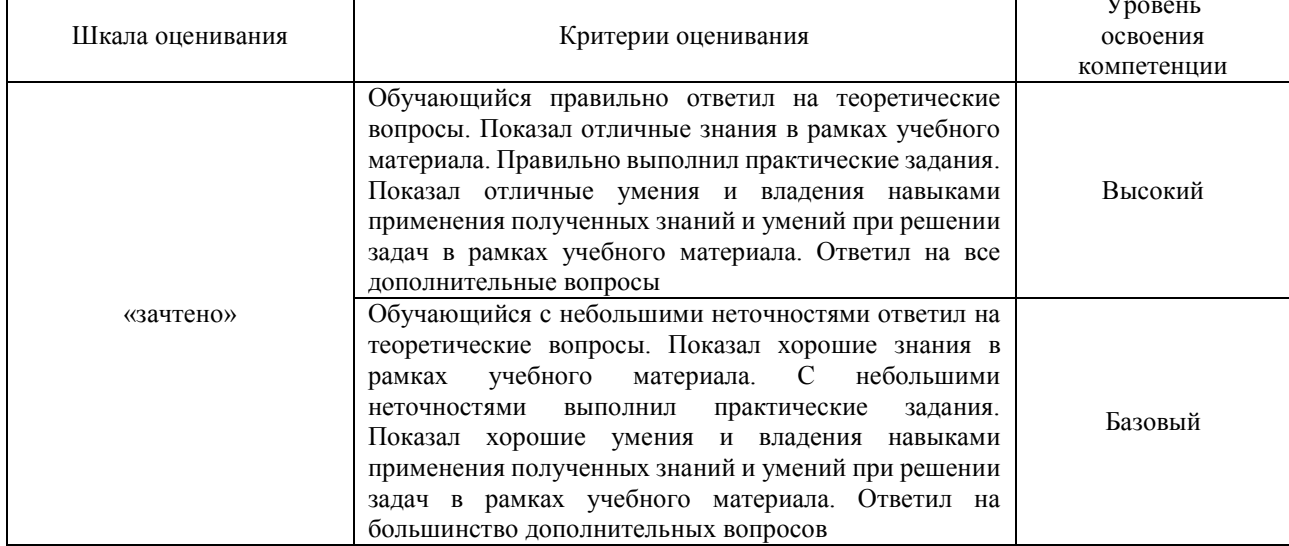

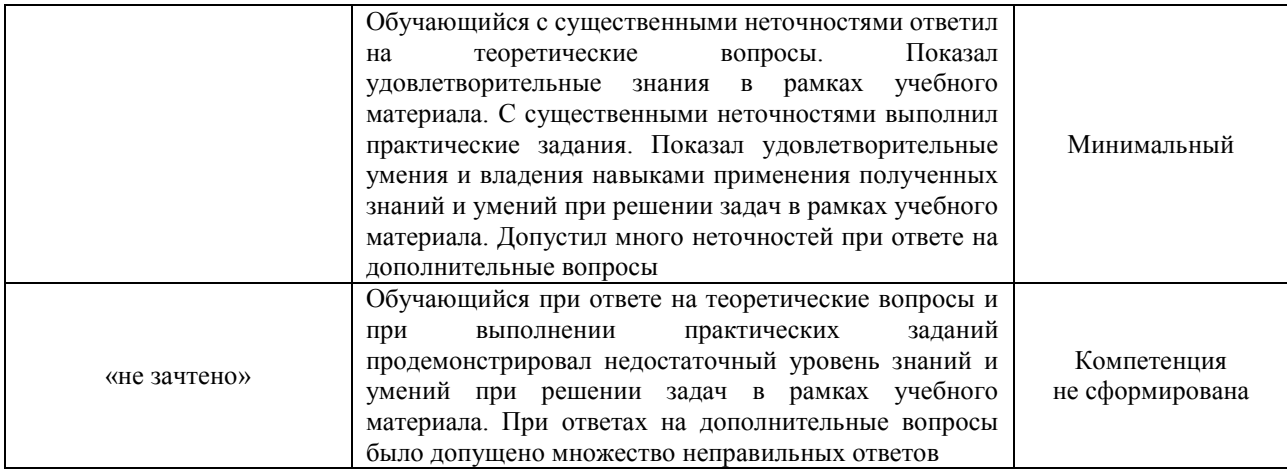

## Тест – промежуточная аттестация в форме зачета

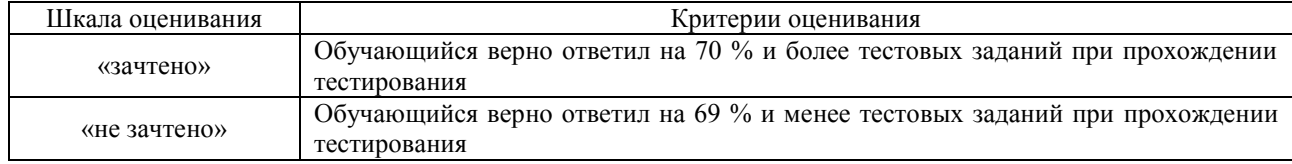

## **Критерии и шкалы оценивания результатов обучения при проведении текущего контроля успеваемости**

## Собеседование

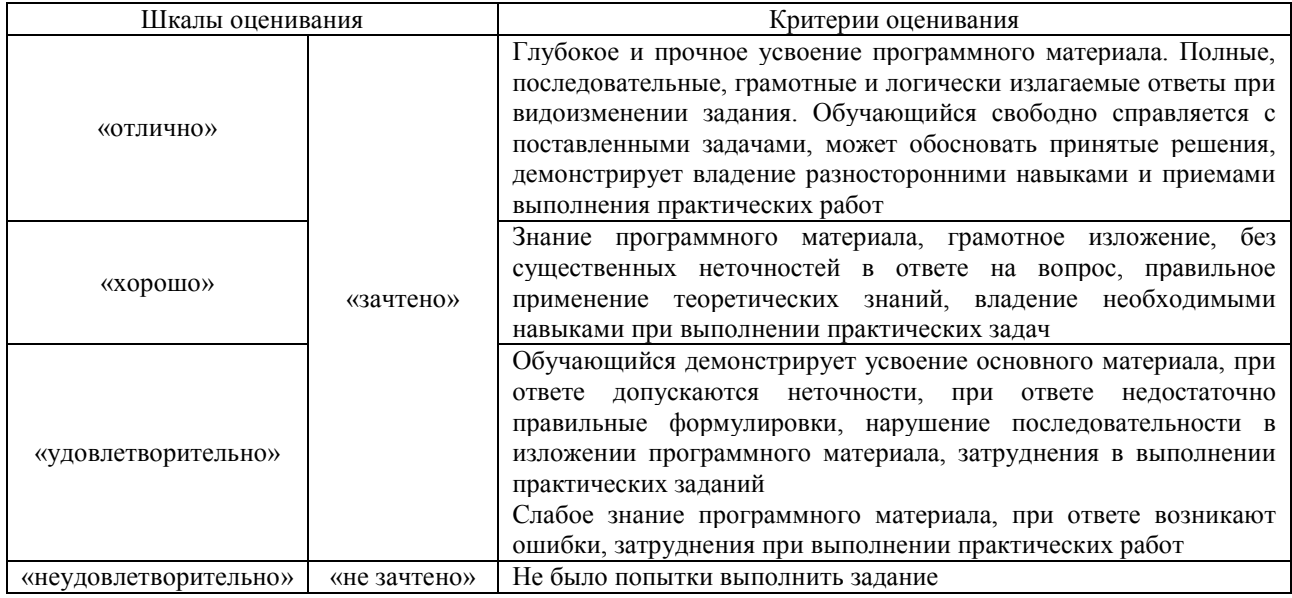

#### Лабораторная работа

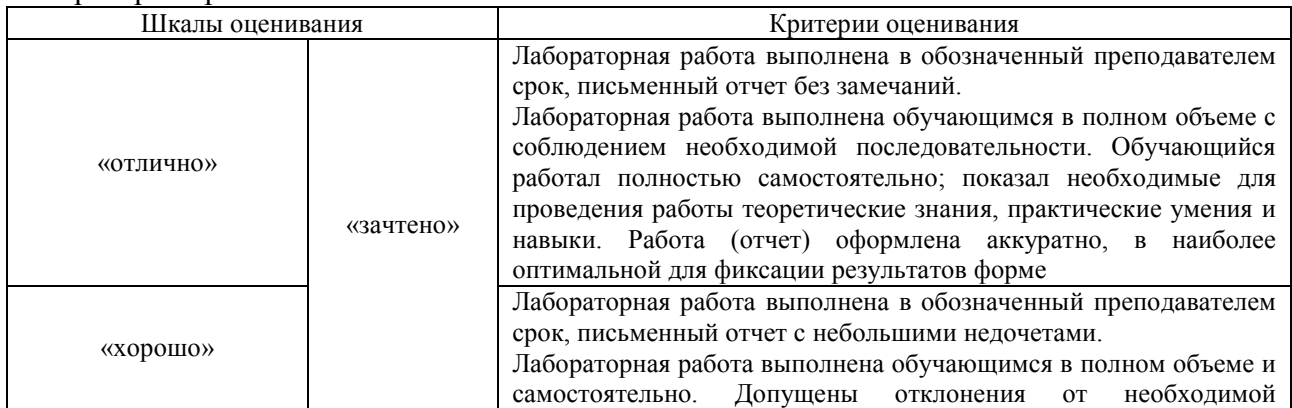

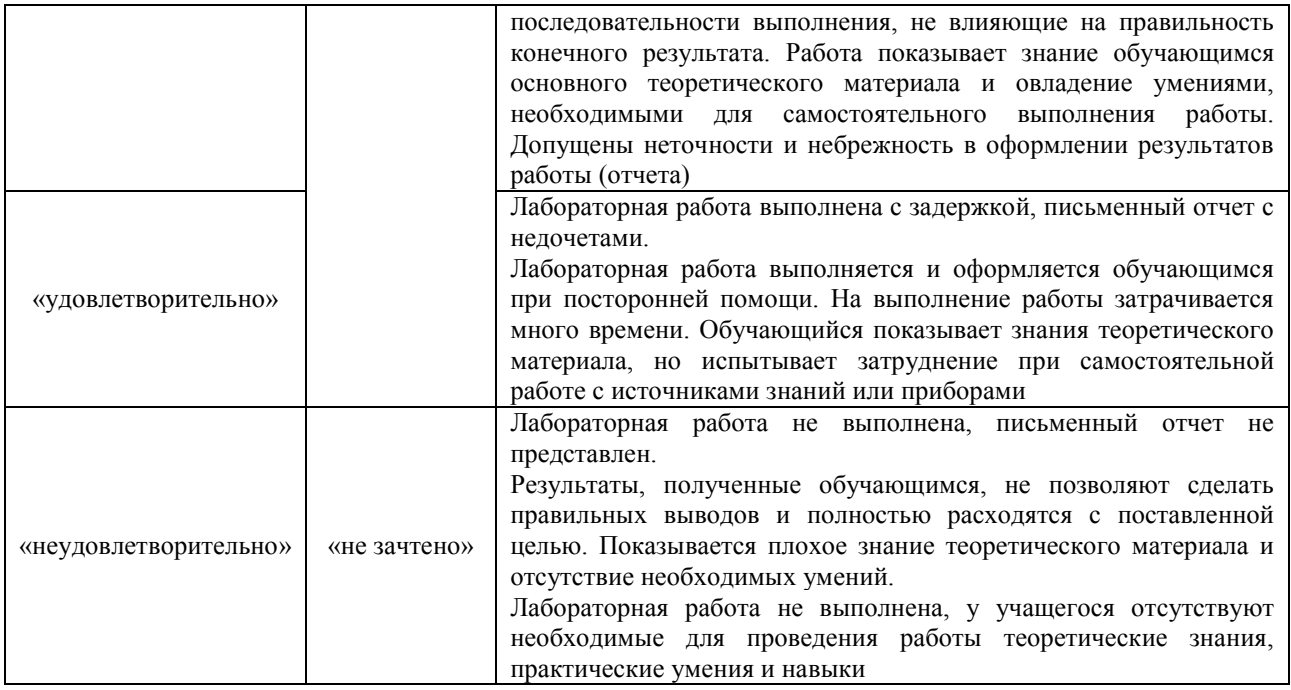

## **3. Типовые контрольные задания или иные материалы, необходимые для оценки знаний, умений, навыков и (или) опыта деятельности**

#### **3.1 Типовые контрольные задания для проведения собеседования**

Контрольные варианты заданий выложены в электронной информационнообразовательной среде ИрГУПС, доступной обучающемуся через его личный кабинет. Ниже приведен образец типовых вариантов заданий для проведения собеседований.

> Образец типового варианта вопросов для проведения собеседования «Тема 1. Основные понятия, термины и определения.»

- 1. Дайте характеристику мирового опыта применения компьютерных технологий в машиностроительном производстве.
- 2. Расскажите об автоматизированном проектировании в машиностроении.
- 3. Назовите методы, применяемые в автоматизированном проектировании.
- 4. Расскажите об информационных машиностроительных технологиях.
- 5. Расскажите о компьютерных технологиях, применяемых в машиностроении

Образец типового варианта вопросов для проведения собеседования «Тема 2. Программное обеспечение цифровых технологий в машиностроении»

- 1. Опишите классификацию программного обеспечения для цифровизации машиностроения.
- 2. Что такое PDM системы? Какие цели, задачи у PDM систем?
- 3. Что такое CAE системы? Какие цели, задачи у CAE систем?
- 4. Что такое CAD системы? Какие цели, задачи у CAD систем?
- 5. Что такое CAM системы? Какие цели, задачи у CAM систем?

Образец типового варианта вопросов для проведения собеседования «Тема 3. Аппаратное обеспечение цифровых технологий в машиностроении»

- 1. Расскажите о классификации компьютерного оборудования, применяемого цифровом машиностроительном производстве.
- 2. Что такое устройства хранения и передачи информации, опишите их классификацию.
- 3. Расскажите об аппаратных средствах систем автоматизированного проектирования.
- 4. Расскажите о станках с числовым программным управлением.
- 5. Расскажите о гибких производственных системах.

## **3.2 Типовые задания для выполнения лабораторной работы и примерный перечень вопросов для ее защиты**

Контрольные варианты заданий выложены в электронной информационнообразовательной среде ИрГУПС, доступной обучающемуся через его личный кабинет.

Ниже приведен образец типовых вариантов заданий для выполнения лабораторных работ и примерный перечень вопросов для их защиты.

Образец заданий для выполнения лабораторных работ и примерный перечень вопросов для их защиты

«Тема 1. Основные понятия, термины и определения.»

На листе представлены данные о крупнейших островах Европы.

Получите таблицу (также из четырех столбцов), в которой данные будут отсортированы:

а) по названию острова (в алфавитном порядке);

б) по площади острова (по убыванию).

Допускается изменение структуры исходной таблицы.

Каждое из заданий выполните на отдельном листе одной рабочей книги.

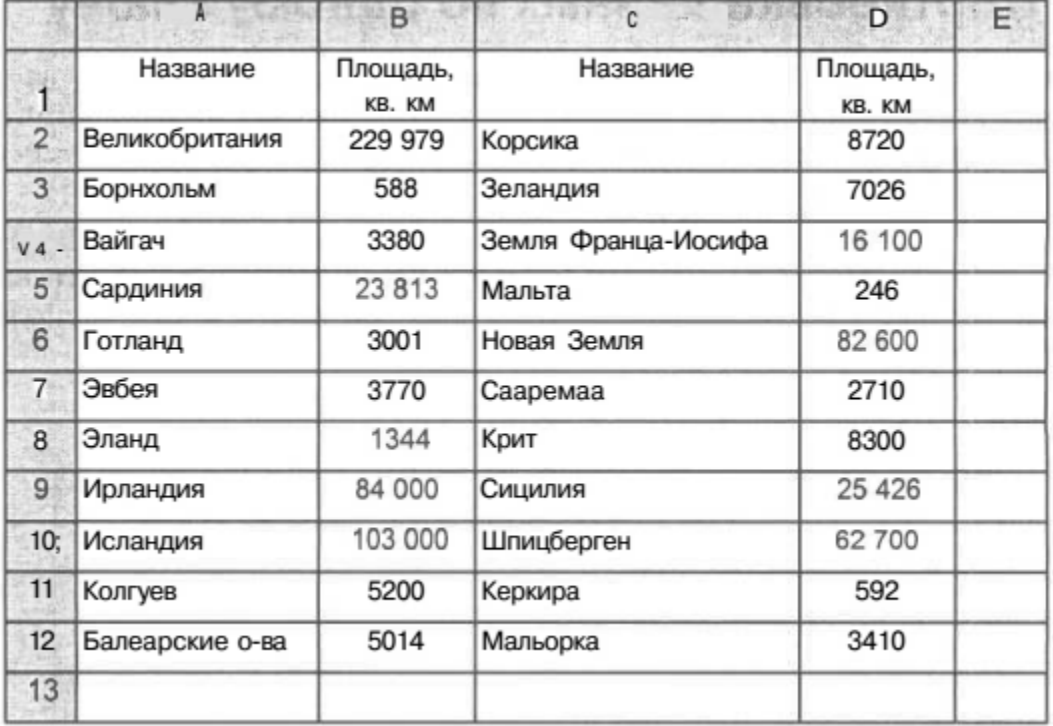

Образец заданий для выполнения лабораторных работ и примерный перечень вопросов для их защиты

«Тема 2. Программное обеспечение цифровых технологий в машиностроении» Задание 1.

Создать базу данных "Расписание занятий".

Календарь на семестр. Расписание пар. Аудитории. Группы студентов. Учебные дисциплины и количество аудиторных часов в семестре. Преподаватели. Подсчитать количество часов для групп по дисциплинам, для преподавателей по дисциплинам, для аудиторий. Показать расписание для группы, для преподавателя, для аудитории.

Задание 2.

Найти определённые интегралы с помощью функций int. trapz, quad. Сравнить результаты. Варианты задания представлены в таблице.

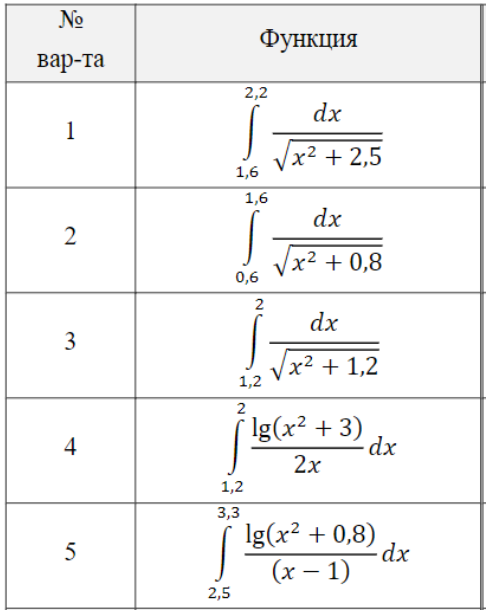

#### **3.3 Типовые контрольные задания для проведения тестирования**

Фонд тестовых заданий по дисциплине содержит тестовые задания, распределенные по разделам и темам, с указанием их количества и типа.

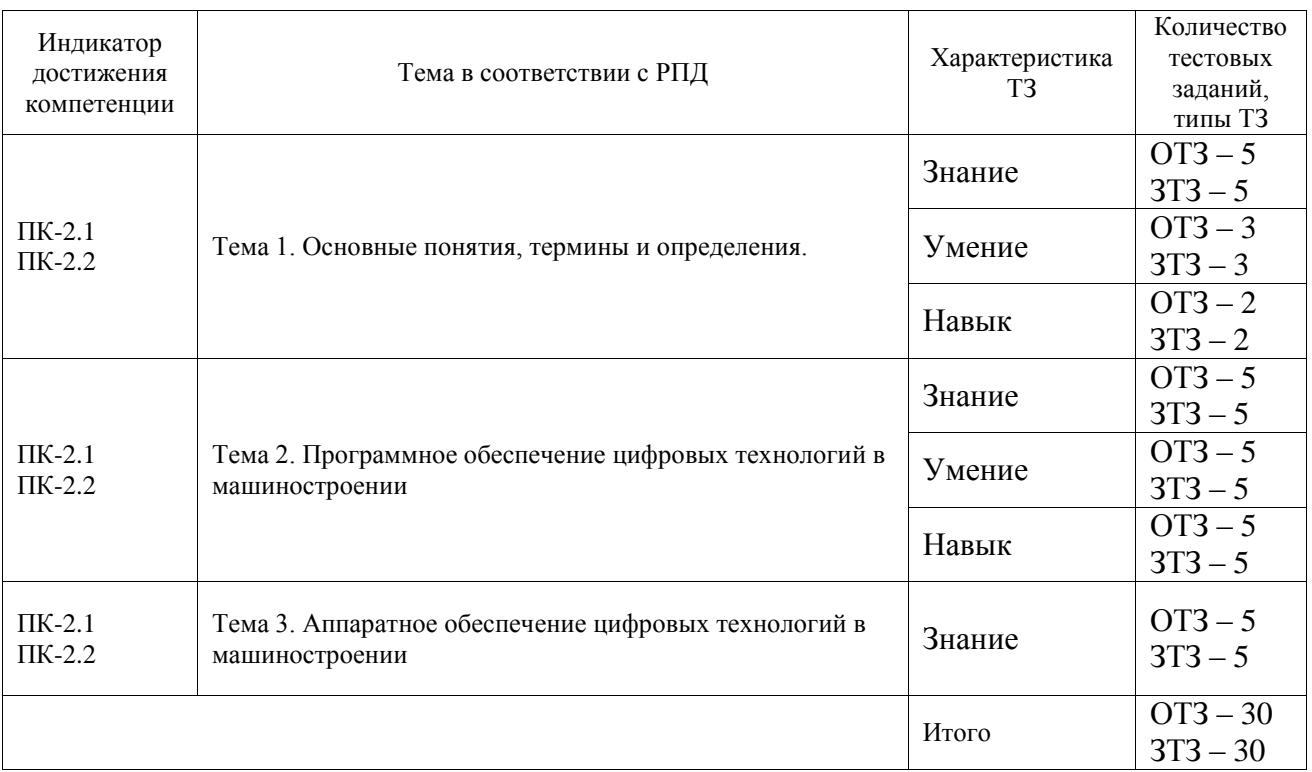

## Структура фонда тестовых заданий по дисциплине

Полный комплект ФТЗ хранится в электронной информационно-образовательной среде ИрГУПС и обучающийся имеет возможность ознакомиться с демонстрационным вариантом ФТЗ.

Ниже приведен образец типового варианта итогового теста, предусмотренного рабочей программой дисциплины.

Тест 1.

1. EXCEL это

- A. Графический редактор
- B. Текстовый процессор
- C. Операционная система
- D. Табличный процессор
- 2. Для выделения мышкой нескольких областей следует прижать клавишу
- A. Esc
- B. Shift
- C. Ctrl
- D. Alt
- 3. Строки электронной таблицы обычно обозначаются

## A. цифрами (1, 2, 3…)

- B. буквами латинского алфавита (A, B, C, D…)
- C. буквами русского алфавита (A, Б, В, Г…)
- D. буквами и цифрами (A1, A2, A3…)
- 4. Можно ли изменить имя рабочего листа и названия рабочей книги?
- A. рабочего листа
- B. Только рабочей книги

C. И рабочего листа и рабочей книги

D. Нельзя в обоих случаях

5. В какой строке какого окна находятся кнопки, относящиеся к окну документа Свернуть, Развернуть/Восстановить, Закрыть, если это окно было развернуто (была нажата кнопка Развернуть)

- A. В строке заголовка окна документа
- B. В строке заголовка окна программы
- C. В строке главного меню окна программы
- D. В строке главного меню окна документа
- 6. Формулы для расчетов вводятся
- A. Только «вручную» с клавиатуры
- B. Только через меню Ссылки
- C. Вручную (с клавиатуры) или через меню Вставка->Функция
- D. Только через меню Вставка->Функция
- 7. Какое расширение имеет файл СУБД Access?
- $-$  .xls.
- $-$ .doc.
- + .accdb.
- $-$ .dbf.
- 8. Когда приложение MS Access создает файл для работы с приложением?
- + В начале работы с документом.
- При закрытии документа.
- В заданное пользователем время.
- Только после сохранения документа.
- 9. Основными объектами СУБД MS Access являются:
- + таблицы, формы, запросы, отчеты.
- формы, таблицы, строки, отчеты.
- отчеты, таблицы, формы.
- Формы, таблицы, запросы, выборки.
- 10. Основным объектом базы данных СУБД Access является:
- форма.
- выборка.
- + таблица.
- $-$  отчет.
- 11. Запросы в СУБД Access предназначены для:
- поиска и сортировки данных.
- добавления и просмотра данных.

+ поиска, сортировки, добавления и удаления, обновления записей.

– для редактирования данных в таблице.

12. Отчет в СУБД Access предназначен для:

– хранения данных.

+ вывода данных на печать.

– ввода и редактирования данных.

– создания команд для автоматизации работы.

13. MATLAB – это сокращение от слов

Mathematical Laboratory (математическая лаборатория)

Matrix Laboratory (матричная лаборатория)

Materialized Labour (овеществленный труд)

14. Пакеты расширений системы MatLab называются

**Toolkits** 

Tools

Toolboxes

15. Из перечисленных устройств не является обязательным при работе с MatLab

монитор

процессор

принтер

16. Способна ли система MatLab выполнять операции над комплексными числами

#### да

нет

17. Помимо вызова программ, составленных на языке MatLab, работа в среде MatLab

может выполняться

"в автоматическом режиме"

"в режиме ввода данных"

"в режиме калькулятора"

18. Большинство команд и функций системы хранится в виде текстовых файлов с

расширением

г

.m

.p

## **3.4 Перечень теоретических вопросов к зачету**

(для оценки знаний)

- 1. Базовые арифметические операции над простыми переменными в MATLAB.
- 2. Базовые матричные операции над векторами и матрицами в MATLAB.
- 3. В чем измеряются аргументы встроенных тригонометрических функций?
- 4. Векторные поля. Построение графика.
- 5. Визуализация функций двух переменных. Пример.
- 6. Возможности визуального редактора M-файлов для отладки кода программы.
- 7. Возможности среды разработки пользовательского графического интерфейса GUIDE.
- 8. Вывод графиков в полярной системе координат.
- 9. Выпуклое программирование.
- 10. Генетические алгоритмы.
- 11. Для чего предназначена база данных?
- 12. Дайте определение базы данных и поясните его смысл.
- 13. Из каких объектов состоит база данных?
- 14. Дайте определение поля и приведите примеры полей
- 15. Какие форматы данных существуют для объекта «поле»?
- 16. Что такое запись?
- 17. Как вы понимаете структуру базы данных
- 18. Что такое СУБД и в чем состоят ее функции?
- 19. Что такое инструменты СУБД?
- 20. Какие группы инструментов СУБД вы знаете?
- 21. Для чего предназначена база данных?
- 22. Дайте определение базы данных и поясните его смысл.
- 23. Из каких объектов состоит база данных?
- 24. Дайте определение поля и приведите примеры полей.
- 25. Какие форматы данных существуют для объекта «поле»?
- 26. Что такое запись?
- 27. Как вы понимаете структуру базы данных?
- 28. Что такое СУБД и в чем состоят ее функции?
- 29. Что такое инструменты СУБД?
- 30. Какие группы инструментов СУБД вы знаете?

#### **3.5 Перечень типовых простых практических заданий к зачету** (для оценки умений)

В ячейке электронной таблицы MS Excel задано число 2,3. При числовом формате отображения с двумя десятичными знаками в данной ячейке будет отображаться

1) 2,3; 2) 0,23; 3) 0,23+Е01; 4) 2,30.

Требуется в ячейке D2 вычислить сумму ячейки А1 и диапазона ячеек от В2 по С3. НЕПРАВИЛЬНЫЙ результат дает формула 1)  $=$ CYMM(A1;B2;C3); 2) =СУММ(A1;B2:В3;С2:С3); 3) =СУММ(A1)+СУММ(B2:С3); 4) =А1+СУММ(B2:С2;В3:С3).

#### **3.6 Перечень типовых практических заданий к зачету**

(для оценки навыков и (или) опыта деятельности) Построить матрицу A пятого порядка с помощью генератора rand. Вычислить A' A и A'+A и доказать, что полученные матрицы симметричны. При выполнении задания циклы использовать нельзя.

Второй и предпоследний блоки блочно-диагональной матрицы (см. задание 1) определяют подматрицу блочной матрицы, начинающейся с n+1 –й строки и столбца и до end-(2n-1) строки и столбца. Требуется передвинуть выбранные блоки так, чтобы они разместились в вершинах побочной диагонали подматрицы. Структуру матрицы отобразить на экране с помощью команды spy.

В БД Access выбрать фрезы (табл. Freza) и оправки к ним с конусом №50, для которых совпадают:

- диаметр оправки Dcf и диаметр отверстия фрезы Df

- размеры шпонки Bp и паза В

## **4. Методические материалы, определяющие процедуру оценивания знаний, умений, навыков и (или) опыта деятельности**

В таблице приведены описания процедур проведения контрольно-оценочных мероприятий и процедур оценивания результатов обучения с помощью оценочных средств в соответствии с рабочей программой дисциплины.

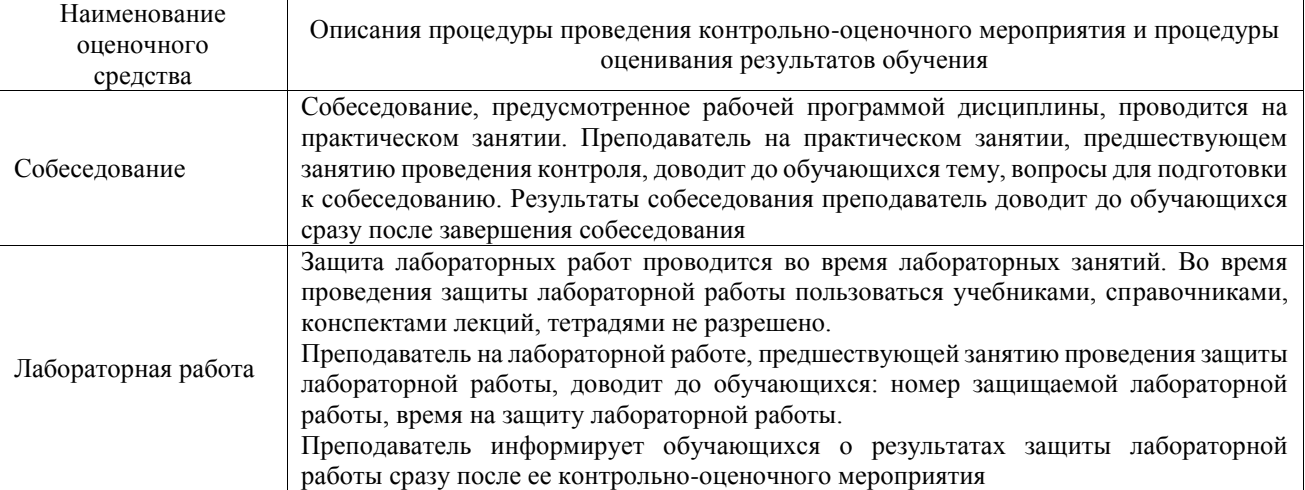

Для организации и проведения промежуточной аттестации составляются типовые контрольные задания или иные материалы, необходимые для оценки знаний, умений, навыков и (или) опыта деятельности, характеризующих этапы формирования компетенций в процессе освоения образовательной программы.

Перечень теоретических вопросов и типовые практические задания разного уровня сложности для проведения промежуточной аттестации обучающиеся получают в начале семестра через электронную информационно-образовательную среду ИрГУПС (личный кабинет обучающегося).

### **Описание процедур проведения промежуточной аттестации в форме зачета и оценивания результатов обучения**

При проведении промежуточной аттестации в форме зачета преподаватель может воспользоваться результатами текущего контроля успеваемости в течение семестра. С целью использования результатов текущего контроля успеваемости, преподаватель подсчитывает среднюю оценку уровня сформированности компетенций обучающегося (сумма оценок, полученных обучающимся, делится на число оценок).

## **Шкала и критерии оценивания уровня сформированности компетенций в результате изучения дисциплины при проведении промежуточной аттестации в форме зачета по результатам текущего контроля**

#### **(без дополнительного аттестационного испытания)**

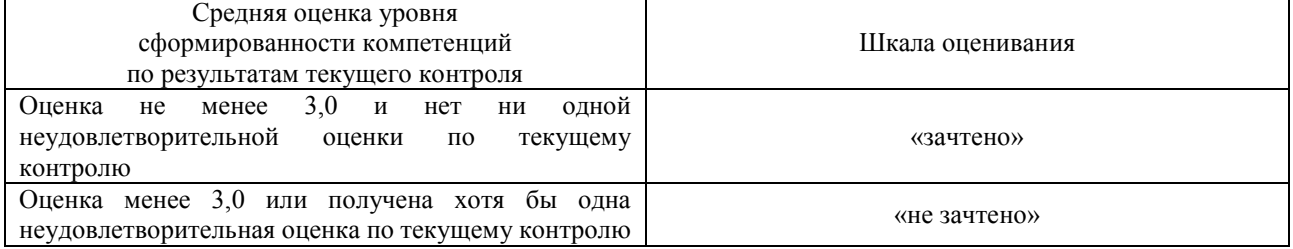

Если оценка уровня сформированности компетенций обучающегося не соответствует критериям получения зачета без дополнительного аттестационного испытания, то промежуточная аттестация проводится в форме собеседования по перечню теоретических вопросов и типовых практических задач или в форме компьютерного тестирования.

Промежуточная аттестация в форме зачета с проведением аттестационного испытания проходит на последнем занятии по дисциплине.

При проведении промежуточной аттестации в форме компьютерного тестирования вариант тестового задания формируется из фонда тестовых заданий по дисциплине случайным образом, но с условием: 50 % заданий должны быть заданиями открытого типа и 50 % заданий – закрытого типа.